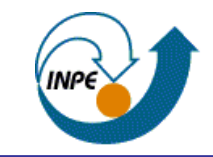

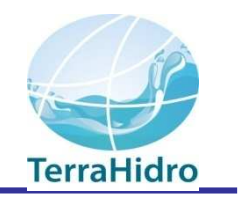

### Instituto Nacional de Pesquisas Espaciais – INPE

### Sistema para Modelagem Hidrológica Distribuída **TerraHidro**

Sergio Rosim

### TerraHidro - TerraView

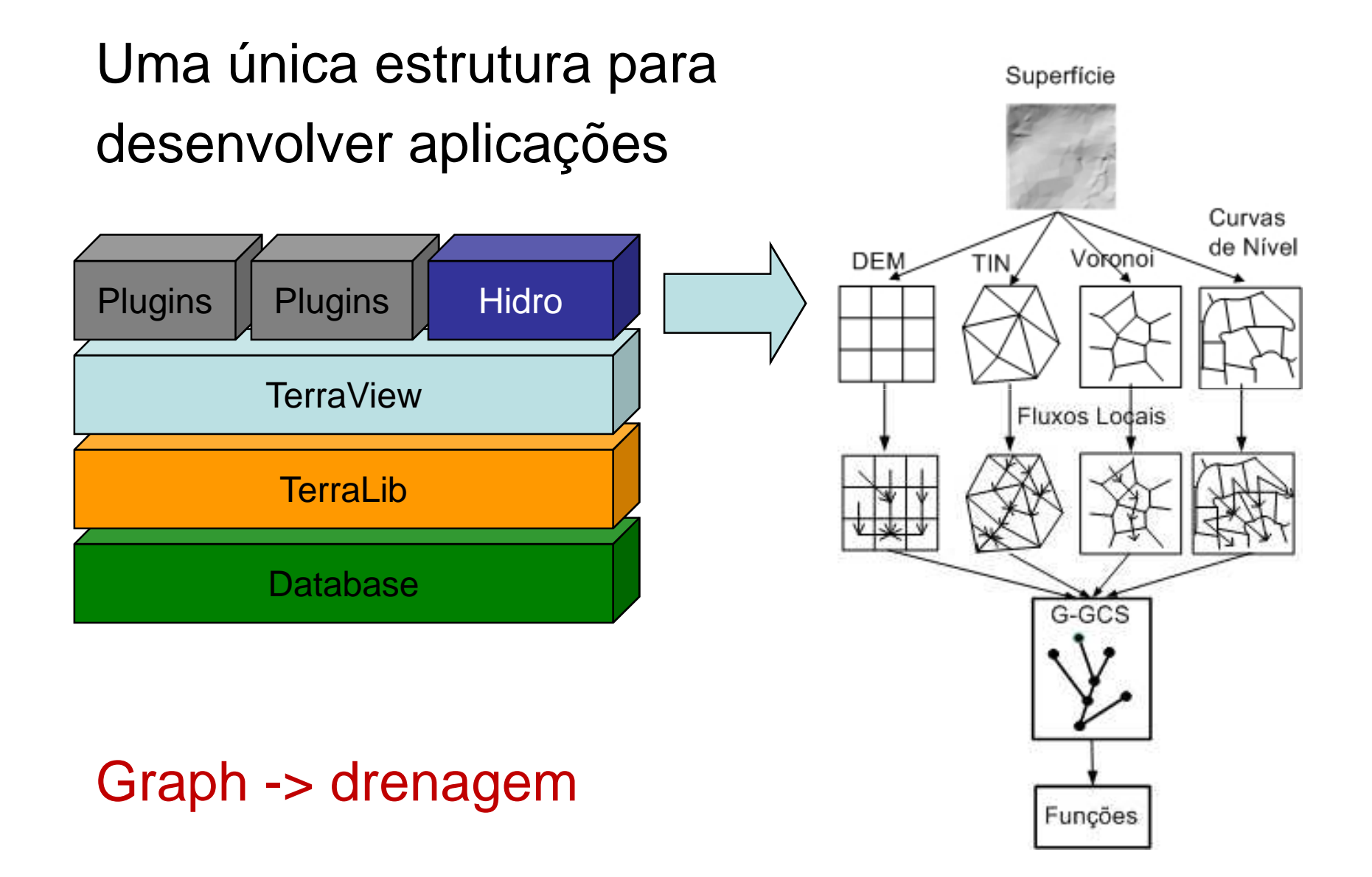

# GRADE REGULAR DE ALTIMETRIA

- Matriz de altitudes
	- Resolução
	- Qualidade
- Dados disponíveis
	- SRTM 30m
	- Base cartográfica do Amapá and the state of the state 2,5m
- Dados não disponíveis
	- Base cartográfica do vazio cartográfico daAmazônia (exército) – 5m
- Dificuldade de acesso a dados de qualidade <sup>e</sup> resolução adequadas
- Necessidade de dados de alta resolução paratodo o país

### PROBLEMAS

- Clássicos
	- •Áreas planas
	- Mínimos locais
- Dependentes do dado
	- SRTM: modelo de superfície
	- Base cartográfica do Amapá altimetriadentro de corpos d'água

### ETAPAS

-Determinação da direção de fluxo local

Cálculo da área de contribuição

Definição de uma rede de drenagem

-Delimitação da bacia hidrográfica

# CAVAR ÁREAS PLANAS

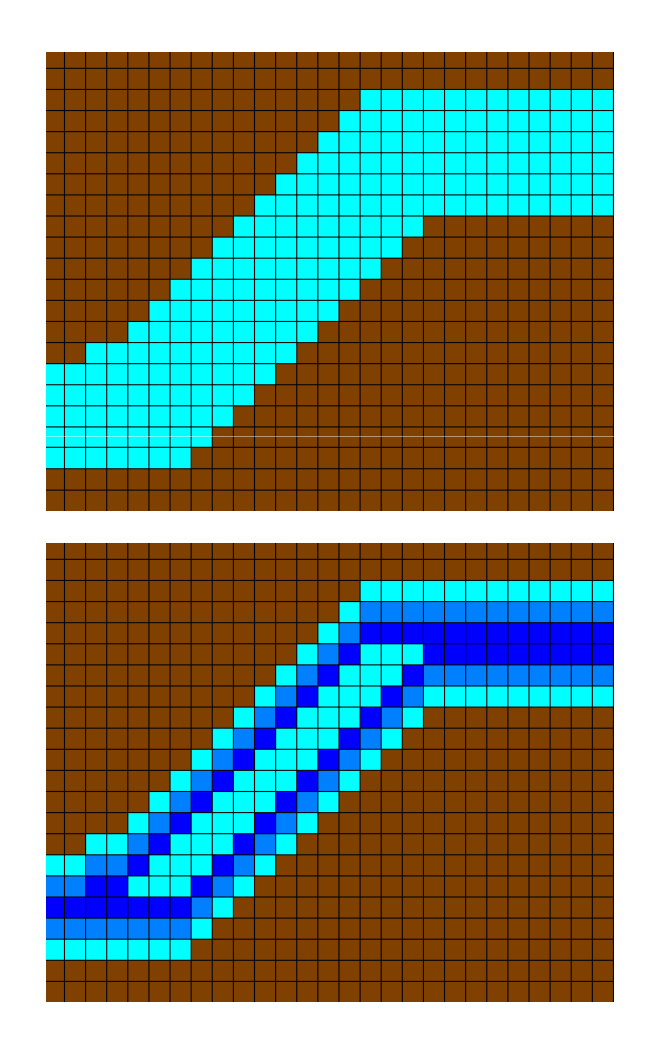

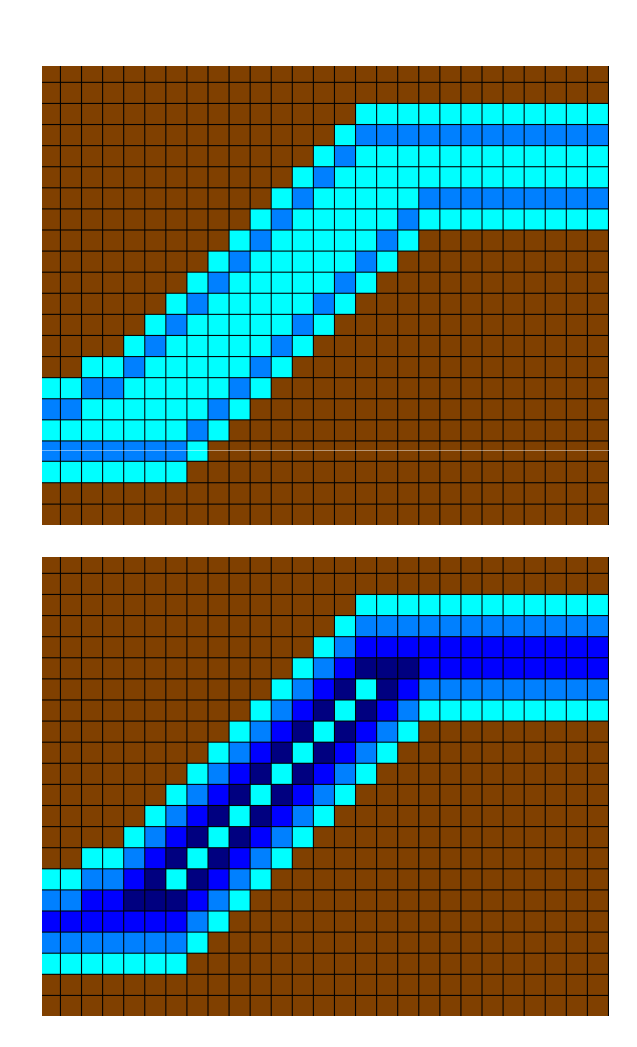

# CAVAR ÁREAS PLANAS

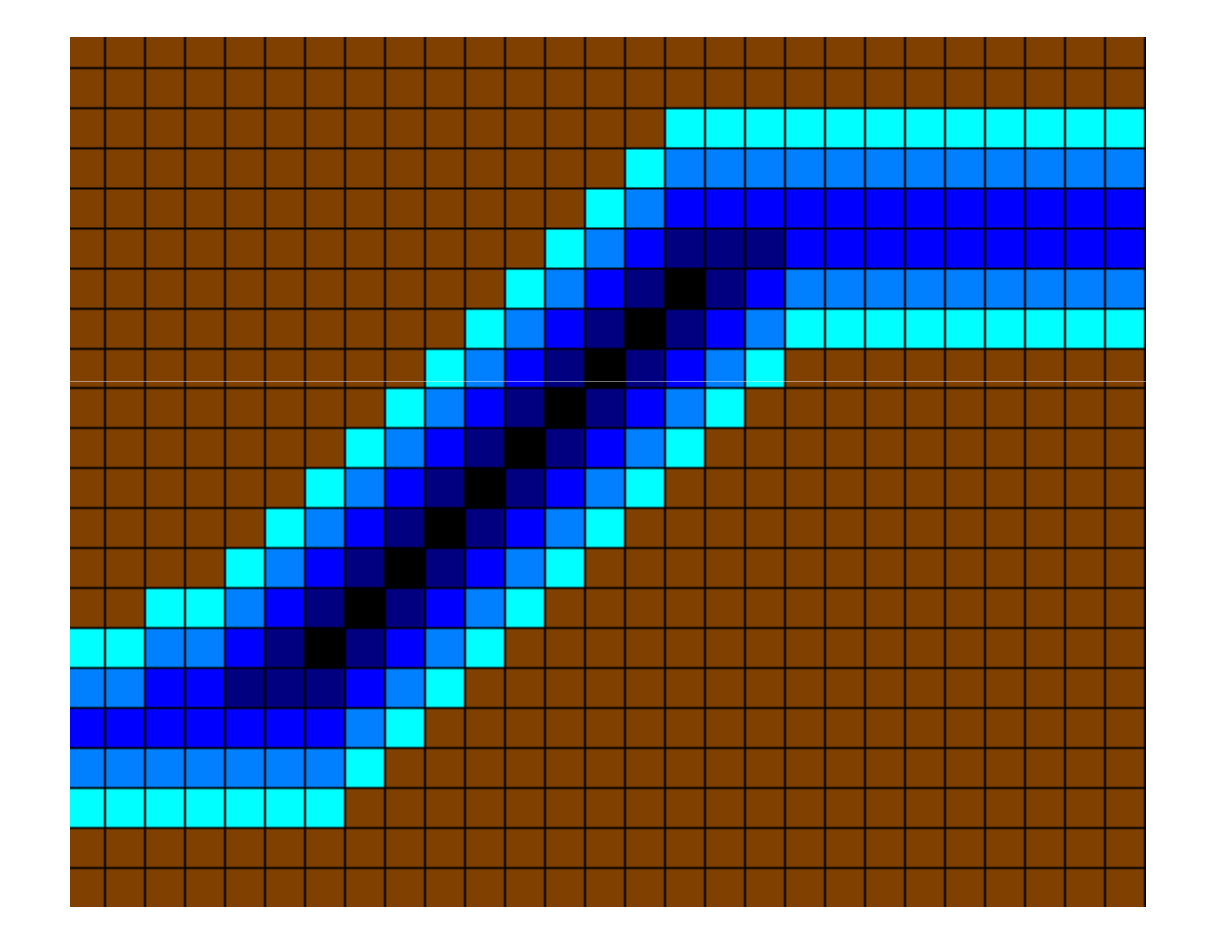

# CAVAR ÁREAS PLANAS

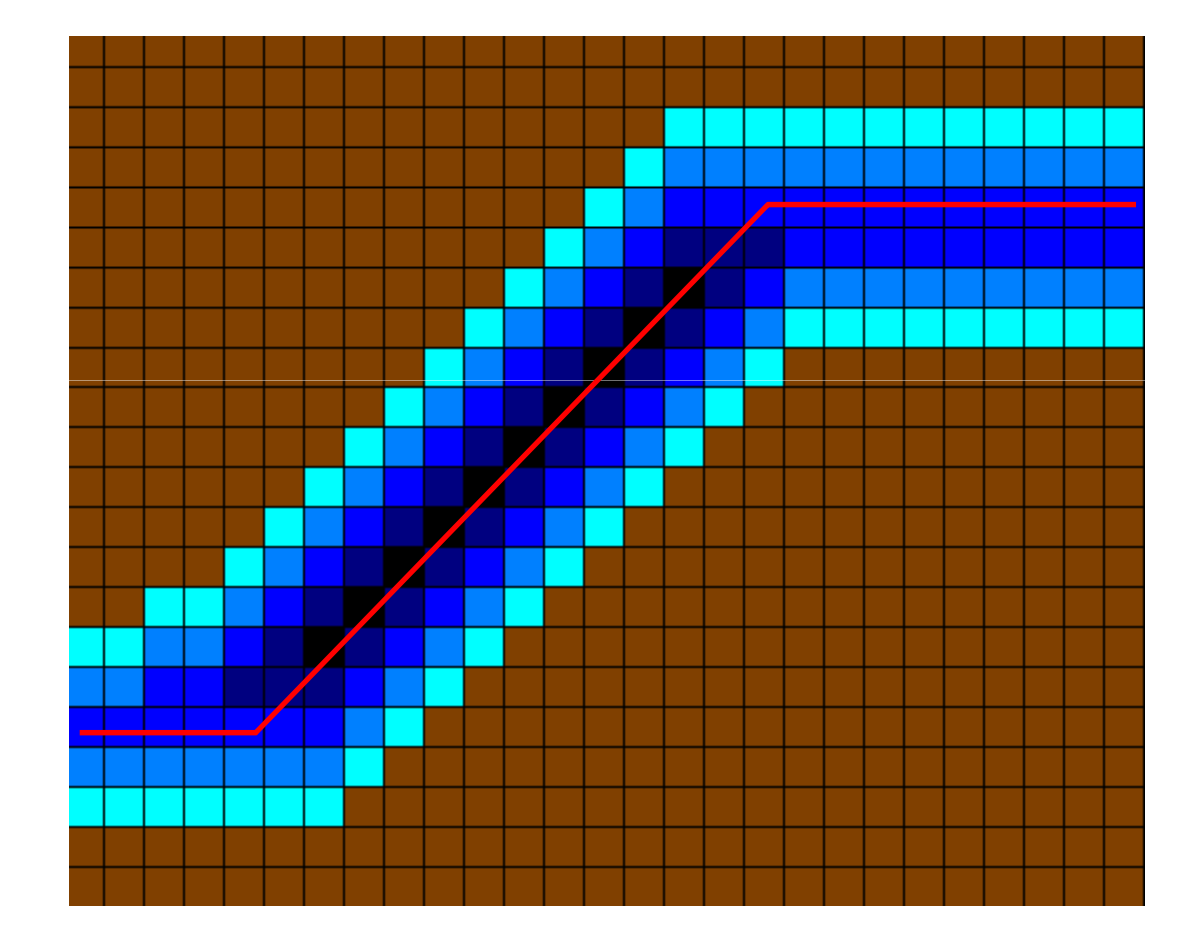

### Priority First Search - PFS

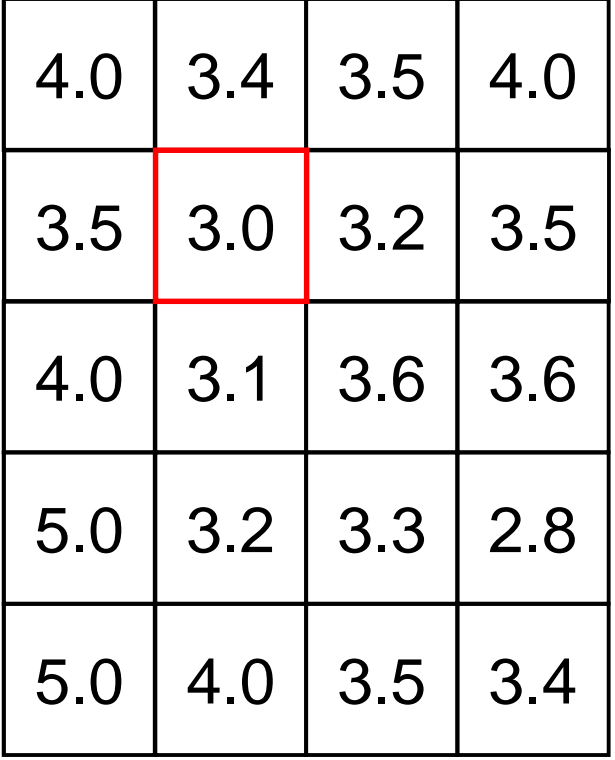

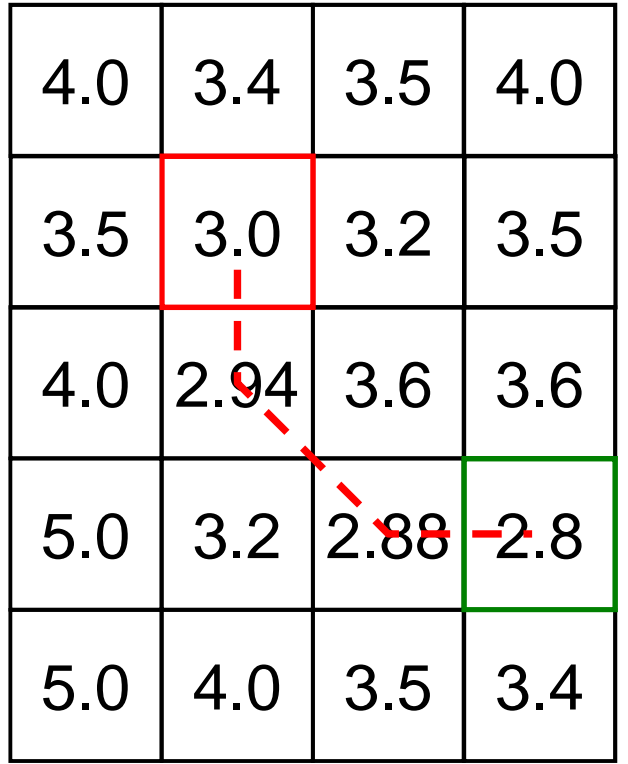

### BOM RESULTADO

 $\bullet$ Drenagem do vazio cartográfico da Amazônia

- • Agência Nacional de Águas (ANA)
	- •Drenagens e bacias hidrográficas

## TerraHidro x ArcGis Hydro Tools - Rio Purus

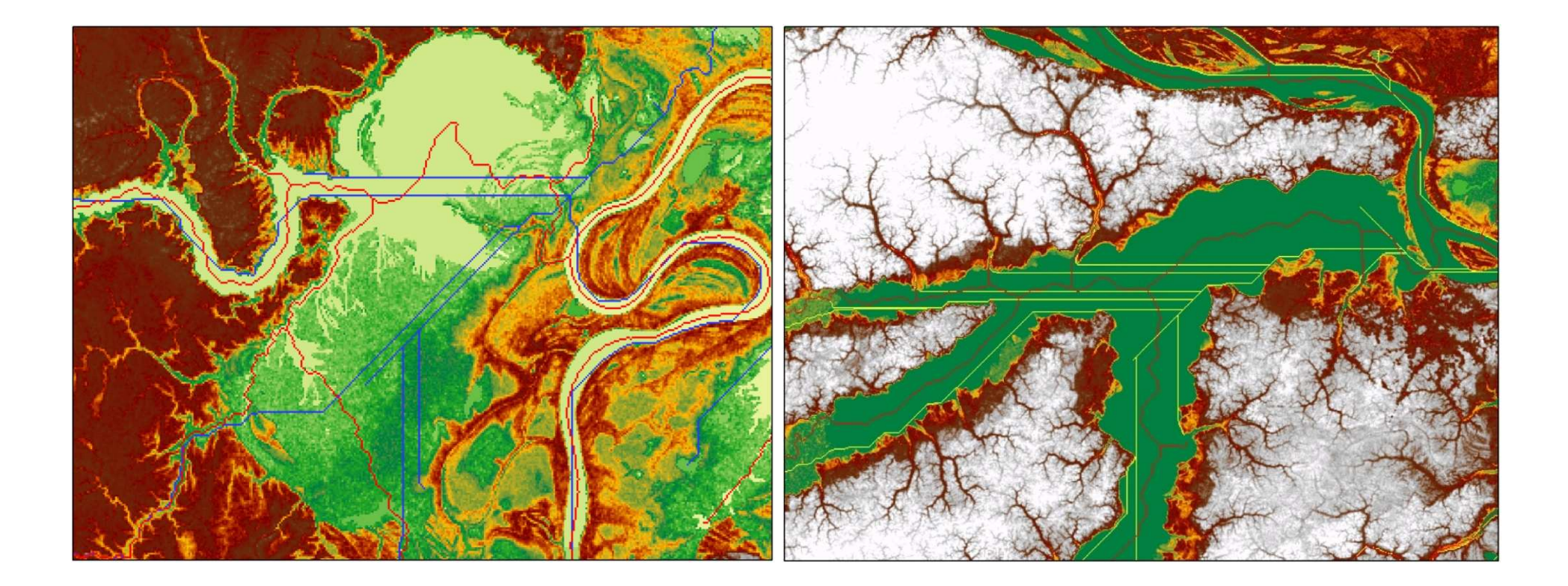

# ÁREA ACUMULADA / DRENAGEM

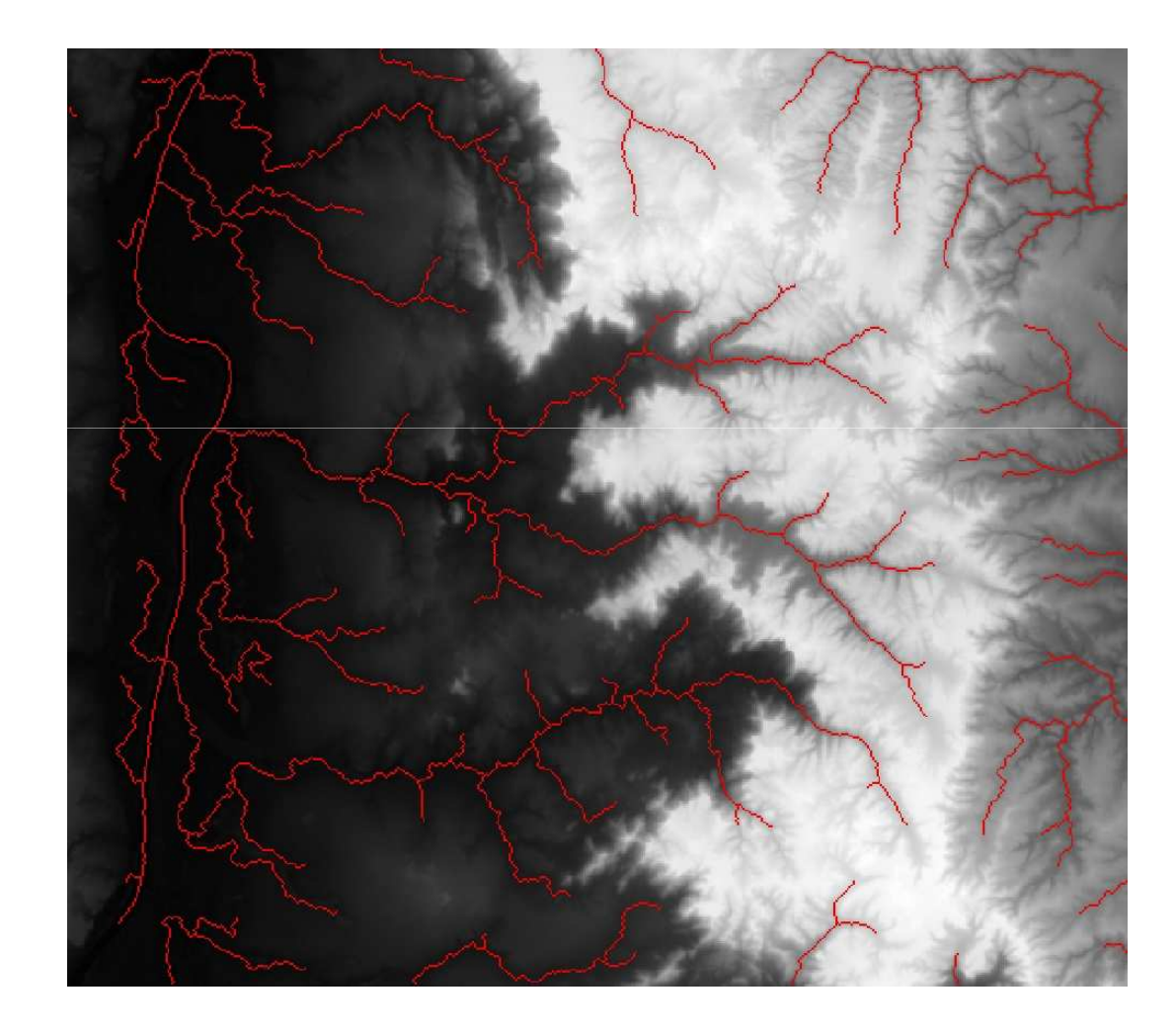

# DELIMITAR A ÁREA DE CONTRIBUIÇÃO

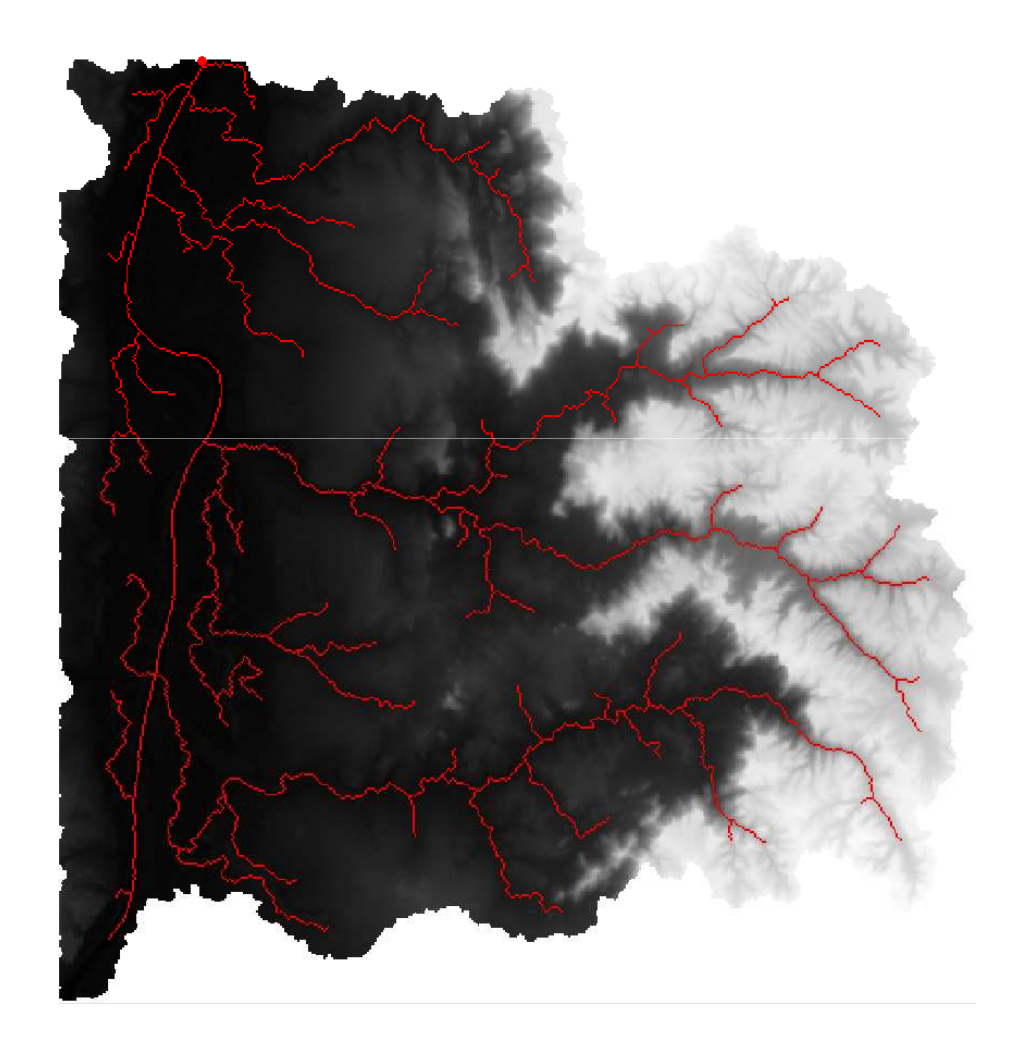

### SEGMENTOS DA DRENAGEM

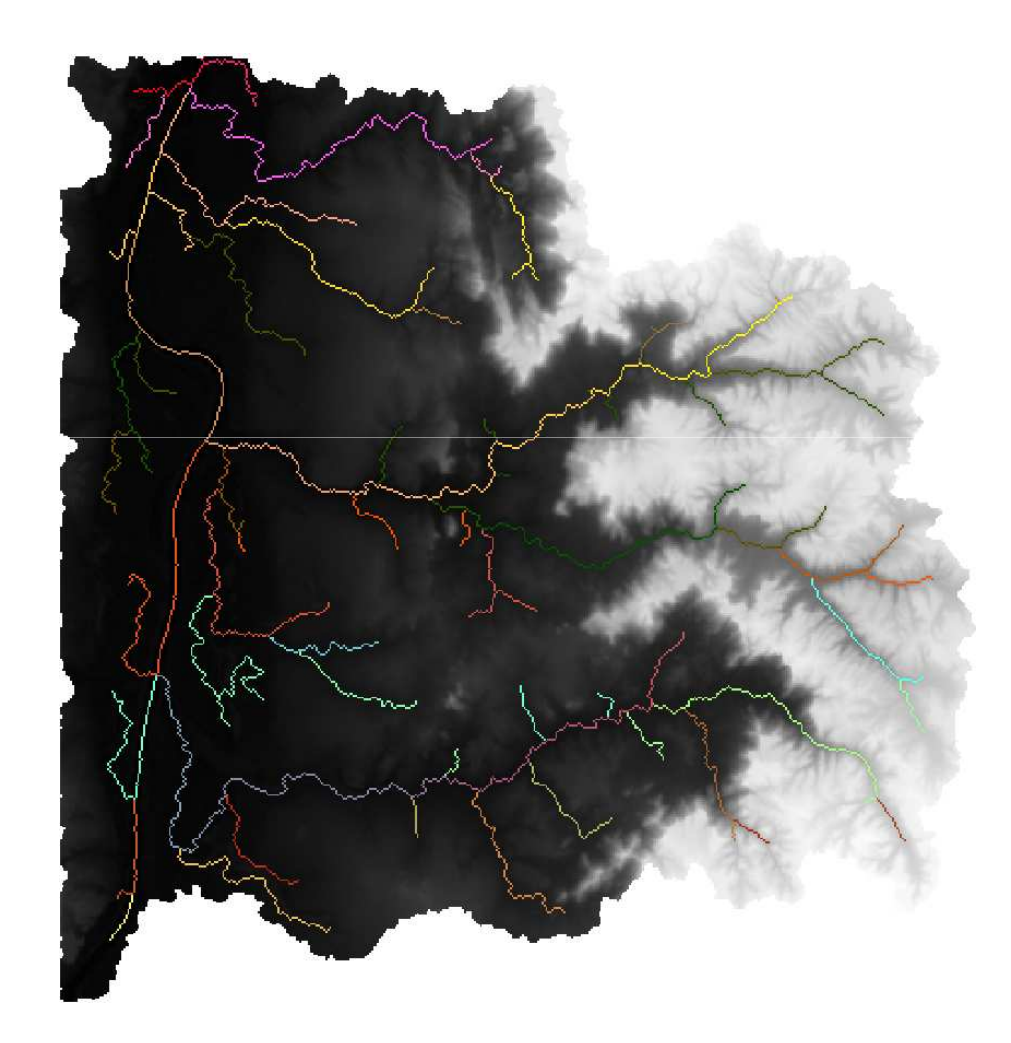

### **MINIBACIAS**

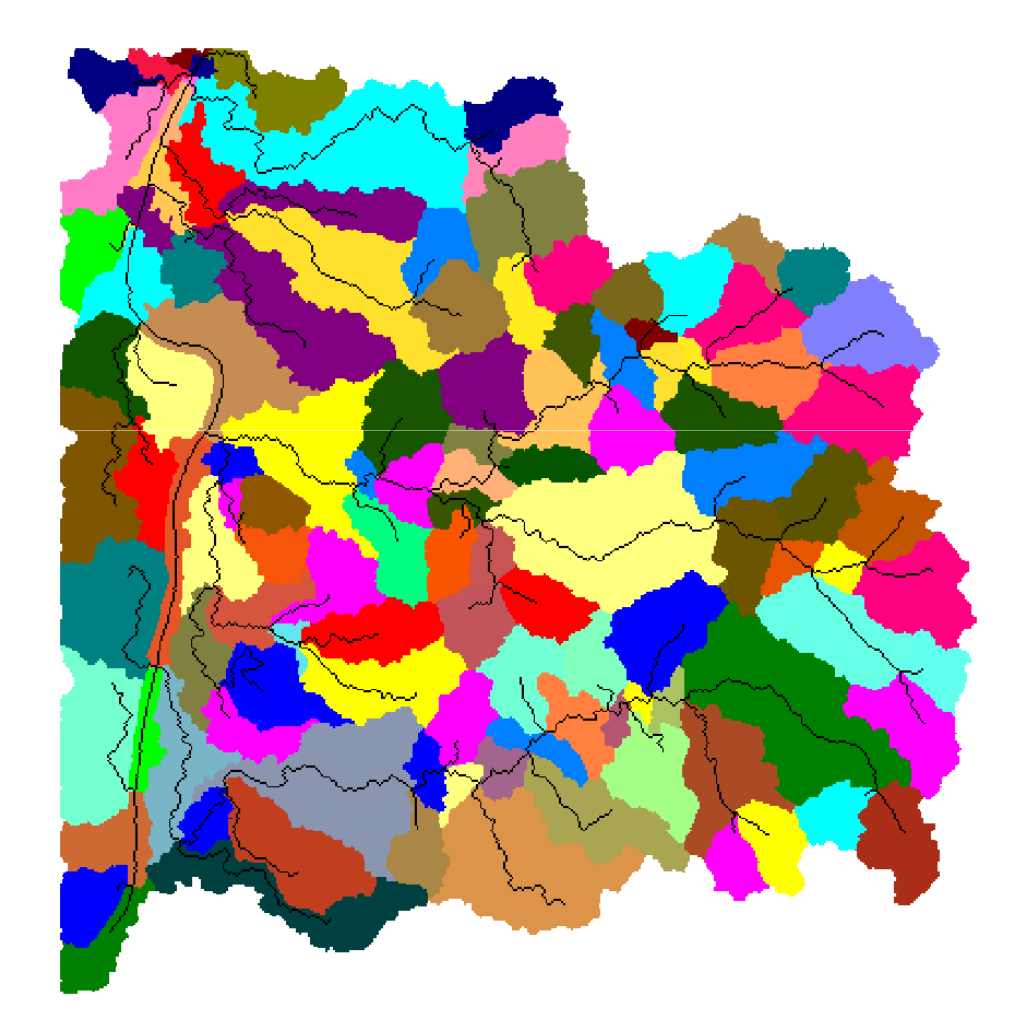

## BACIA AMAZÔNICA

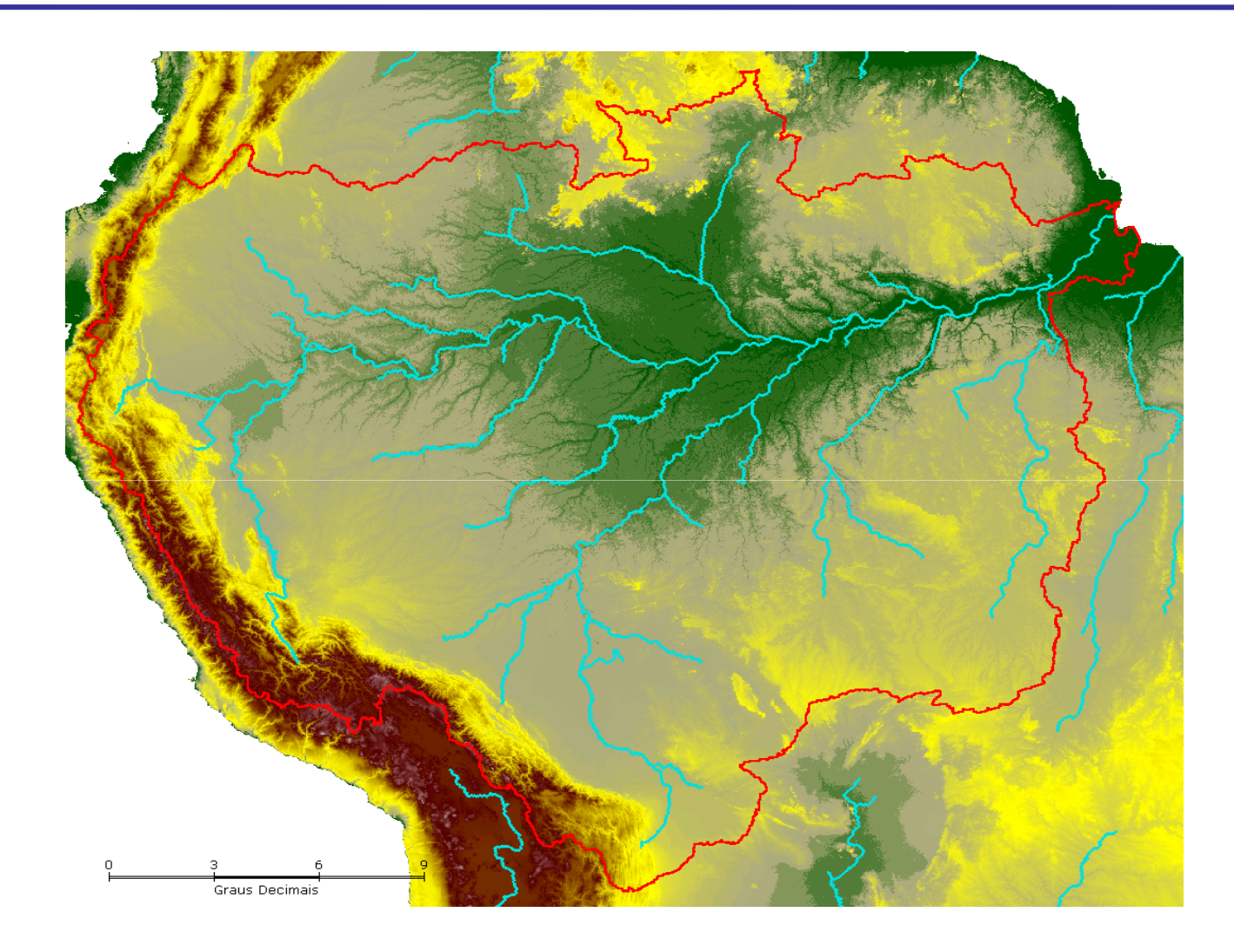

32.400 linhas 38.400 colunas **65.670.466** fossos

## AMÉRICA DO SUL

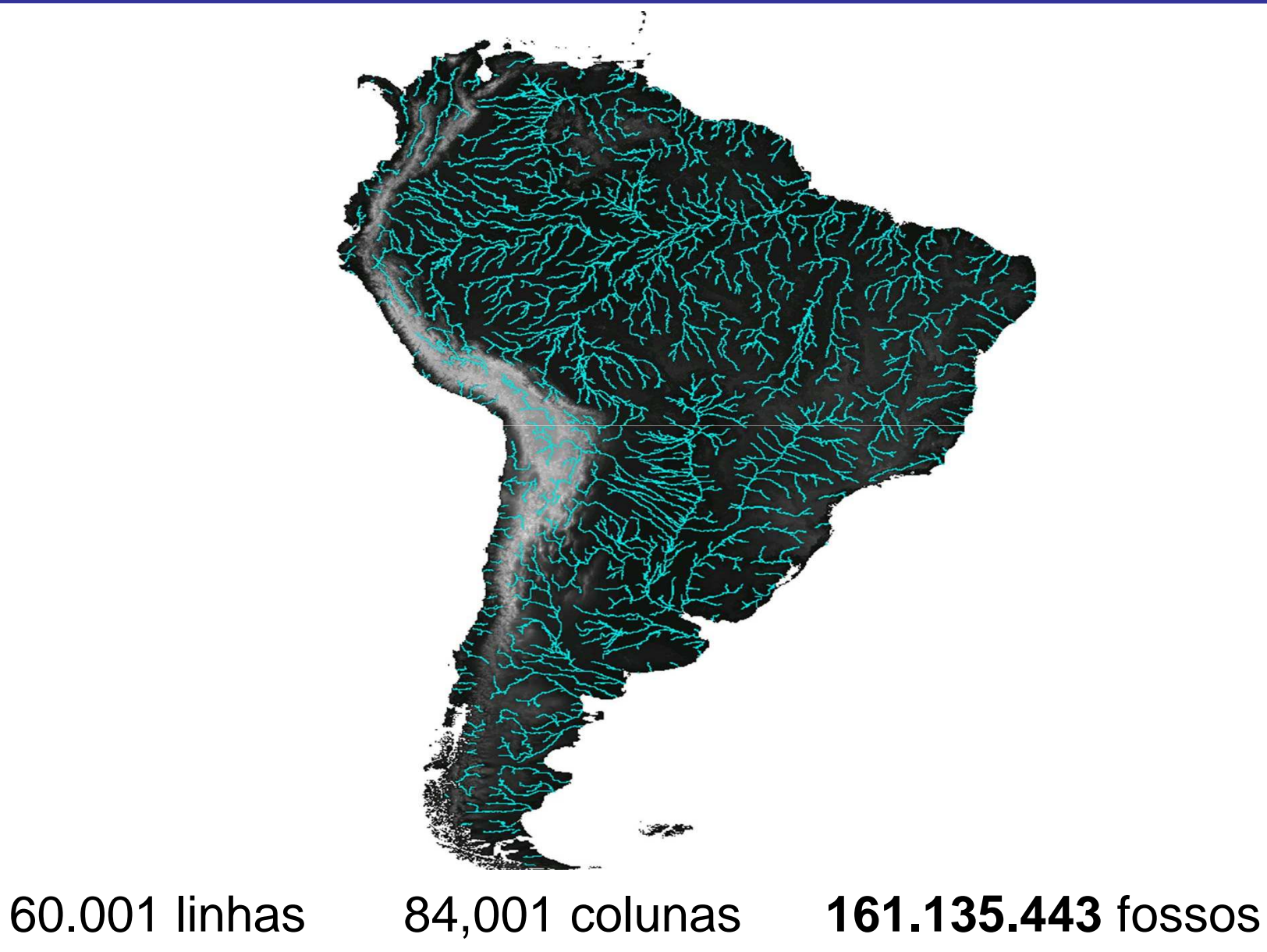

### MUNDO - SRTM 90m

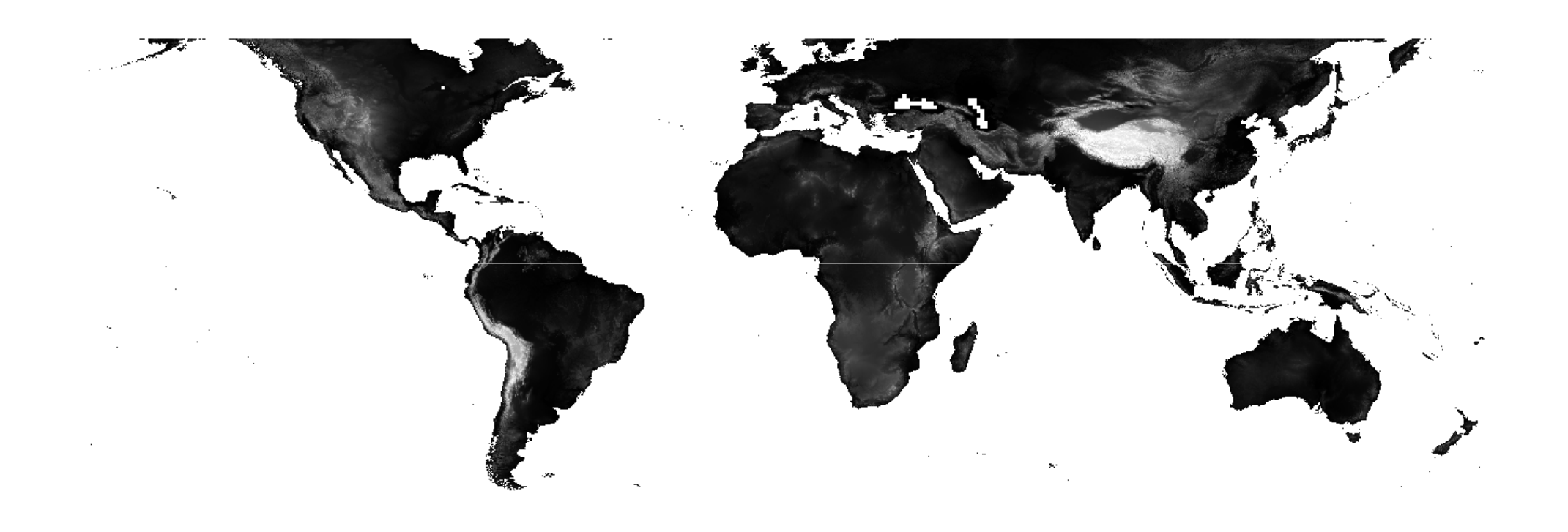

# DRENAGEM - MUNDO – SRTM 90m

### Tempo de processamento: 2 dias

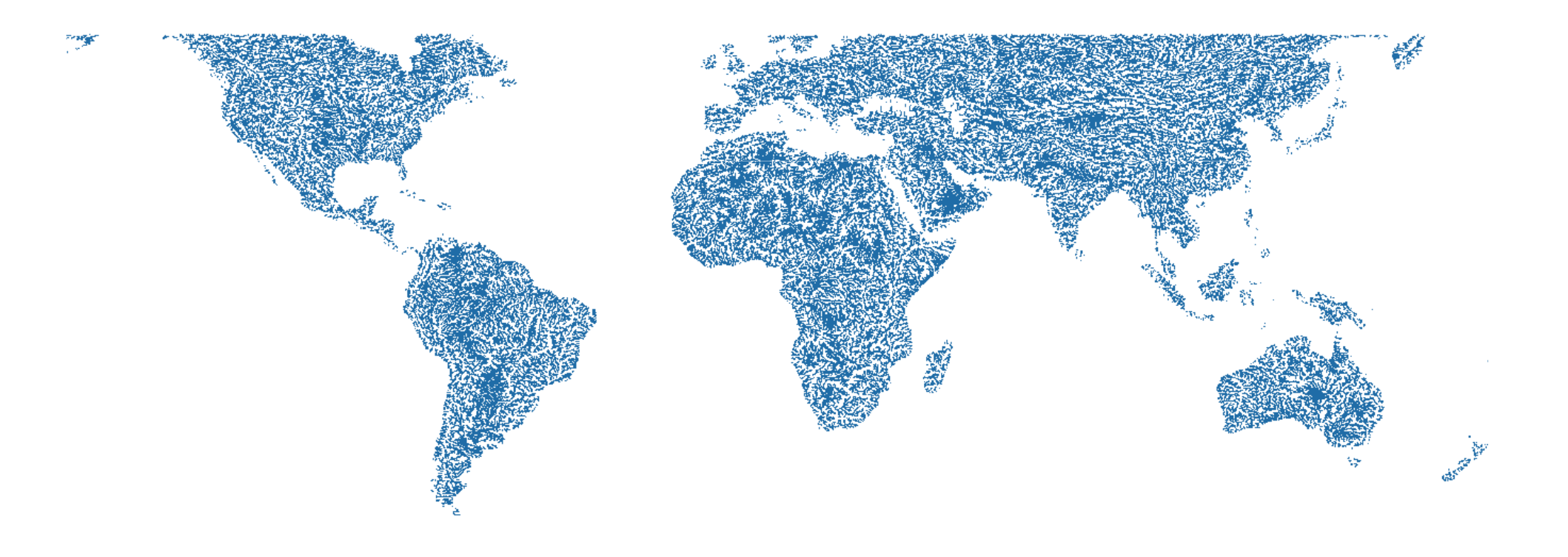

# SEMIÁRIDO

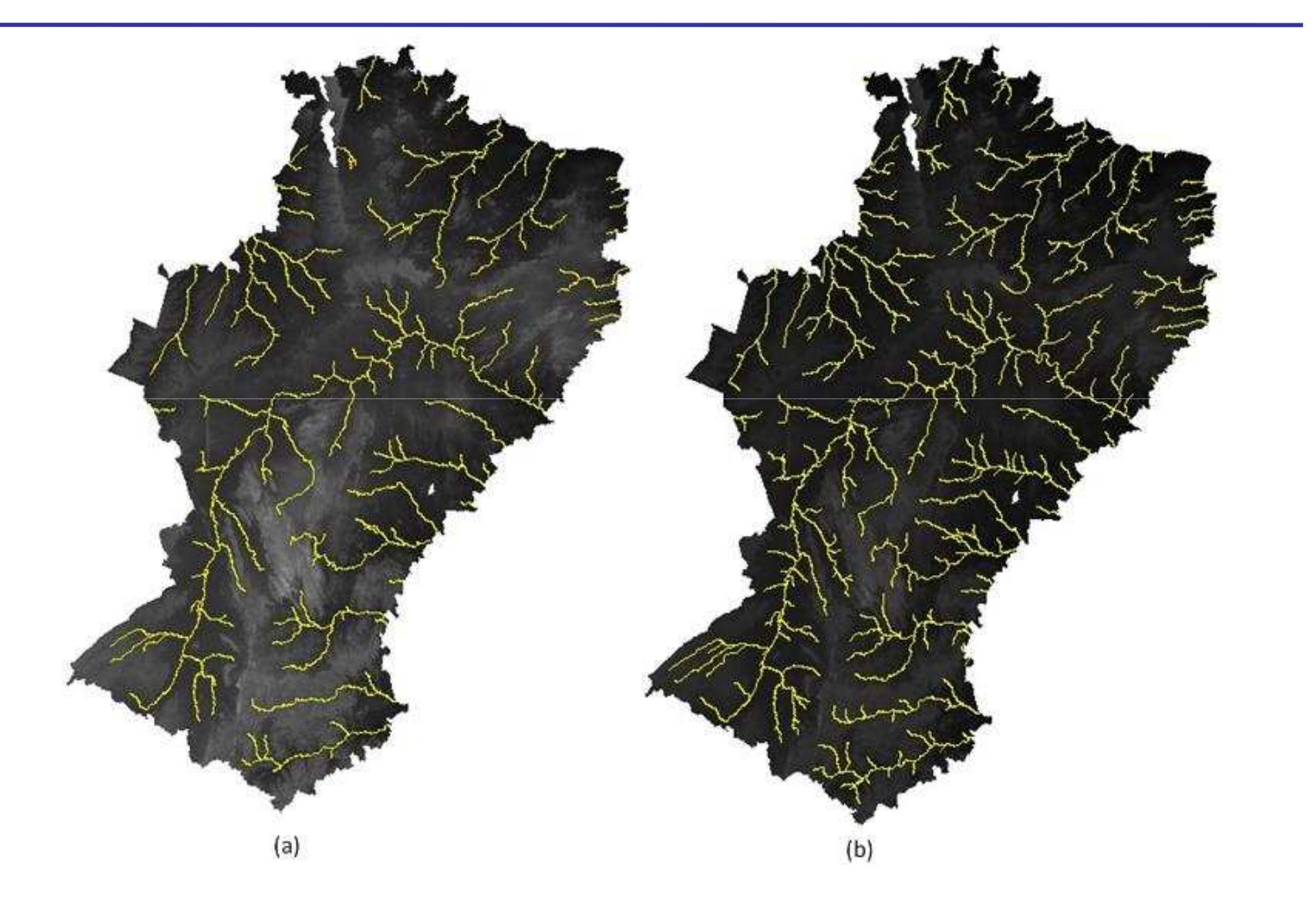

### HAND – Height Above the Nearest Drainage

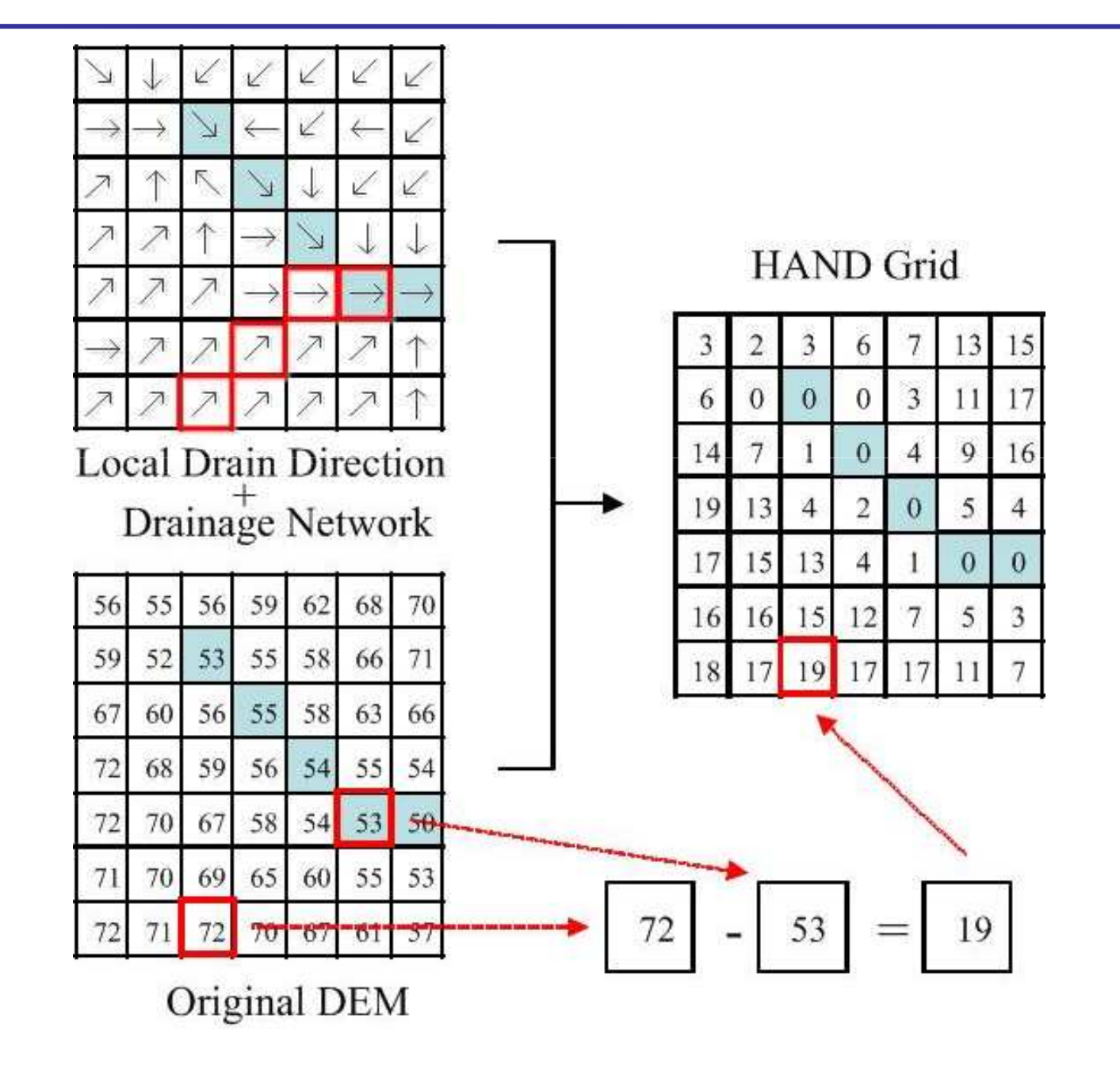

### **HAND - Semiárido**

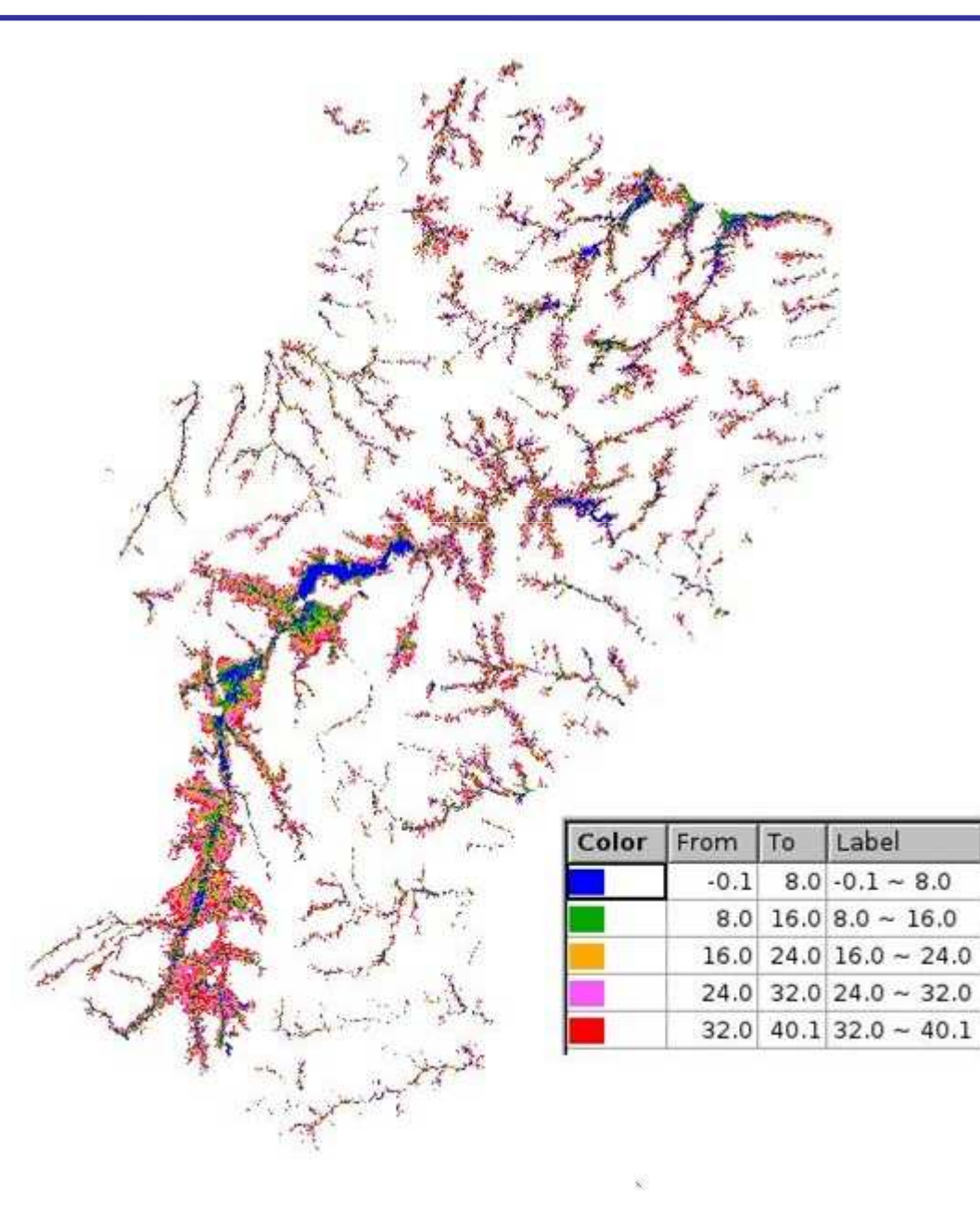

### HAND-Zoom

![](_page_22_Picture_1.jpeg)

### $HAND - Zoom$

![](_page_23_Figure_1.jpeg)

### TERRAHIDRO - HOJE

• Linhas de comandos

 $\bullet$ Interface multifunções

 $\bullet$ Plugin do QGIS

# FUNÇÕES DO TERRAHIDRO

•Ottobasins – determinção de ottobacias (ANA)

•Agreedem – modifica um DEM para corresponder a uma rede de drenagem especificada (ANA)

Henrique Rennó de Azeredo FreitasPRODUTO 5.1 – OTTOCODIFICAÇÃO, FLOWPATH, E AGREEDEM

**OTTOCODIFICAÇÃO** 

A Ottocodificação ou codificação de OttoPfafstetter é uma metodologia adotadaoficialmente pela ANA para <sup>a</sup> classificação das bacias hidrográficas no território brasileiro. A codificação inicial da América do Sul é préestabelecida <sup>e</sup> definida como <sup>a</sup> Ottocodificação denível <sup>1</sup> sem considerar os limites políticos dos países.

![](_page_27_Figure_1.jpeg)

A Ottocodificação incorpora <sup>a</sup> característica dehierarquização das bacias, as quais sãodenominadas *ottobacias*, associadas aos maiores tributários do curso d'água principal no sentido de jusante à montante. Os tributários são obtidos <sup>a</sup>partir da quantificação dos fluxos acumulados noscaminhos da rede de drenagem, ou seja, dasáreas de contribuição, <sup>o</sup> que define uma relaçãomais próxima às vazões observadasS<sub>ac</sub>ia.

A Ottocodificação é gerada considerando os quatrotributários do curso d'água principal com maiores fluxos acumulados. Esses tributários <sup>e</sup> as bacias associadas sãodenominados *ottorios* e *ottobacias*, respectivamente, e identificados pelos dígitos pares 2, 4, 6, e 8, nesta ordem, partindo da foz da bacia, onde cada dígito é concatenadoao código atual da bacia, que neste caso inclui apenas <sup>o</sup>radical igual <sup>a</sup> 7. Assim, as ottobacias dos principaistributários do rio Itaúnas terão os códigos de nível <sup>2</sup> iguais<sup>a</sup> 72, 74, 76, <sup>e</sup> 78 (de jusante à montante).

Além disso, as bacias dos quatro maiores tributários dividem <sup>o</sup> curso d'água principal em cinco segmentos ou trechos de rio. Esses segmentos <sup>e</sup> as bacias associadastambém são codificados, embora com os dígitos ímpares 1, 3, 5, 7, e 9, seguindo de jusante à montante, onde a bacia de código 9 inclui <sup>a</sup> nascente do rio. Essas cincobacias incluem afluentes que contribuem diretamente no curso d'água principal <sup>e</sup> são denominadas interbacias, asquais neste caso terão os códigos de nível <sup>2</sup> iguais <sup>a</sup> 71, 73, 75, 77, <sup>e</sup> 79.

![](_page_31_Figure_1.jpeg)

# FUTURO

- Agregação de sub-bacias
	- •Parâmetros morfométricos e hidrográficos
- • Inundações provocadas pela elevação do nível do oceano
- $\bullet$  Drenagem e bacias definidas a partir de grades triangulares irregulares
- $\bullet$ Visualização e edição 3D
- •....

### Obrigado!

- sergio.rosim@inpe.br
- www.dpi.inpe.br